## **CSE 451: Operating Systems Winter 2001**

**Lecture 8 Semaphores and Monitors**

> **Hank Levy** levy@cs.washington. **412 Sieg Hall**

#### Semaphores

- semaphore = a synchronization primitive – higher level than locks
	- invented by Dijkstra in 1968, as part of the THE os
	-
- A semaphore is:
	- a variable that is manipulated atomically through two operations, signal and wait
	- wait(semaphore): decrement, block until semaphore is open • also called P(), after Dutch word for test, also called down()
	- signal(semaphore): increment, allow another to enter • also called V(), after Dutch word for increment, also called up()

10/17/2001 © 2001 Hank Levy 2

#### Blocking in Semaphores • Each semaphore has an associated queue of processes/threads – when wait() is called by a thread, • if semaphore is "open", thread continues • if semaphore is "closed", thread blocks, waits on queue – signal() opens the semaphore if thread(s) are waiting on a queue, one thread is unblocked • if no threads are on the queue, the signal is remembered for next time a wait() is called • In other words, semaphore has history – this history is a counter – if counter falls below 0 (after decrement), then the semaphore is closed • wait decrements counter

• signal increments counter

10/17/2001 © 2001 Hank Levy 3

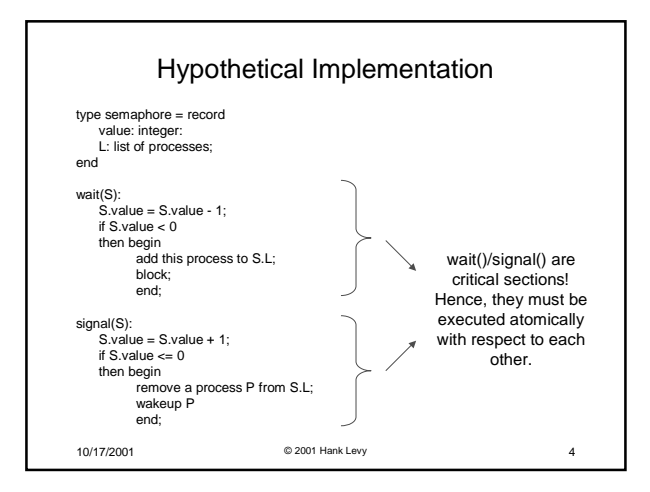

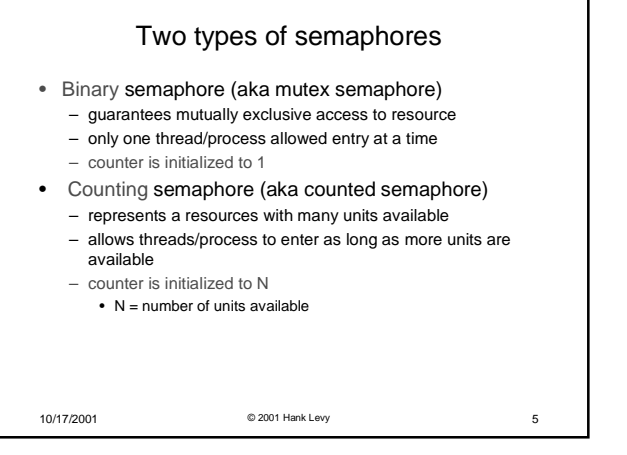

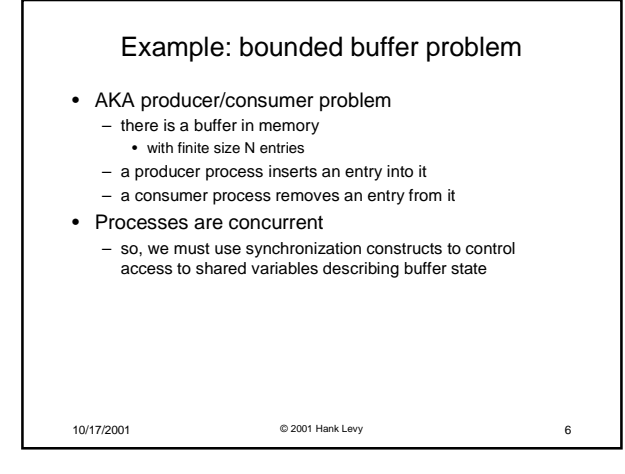

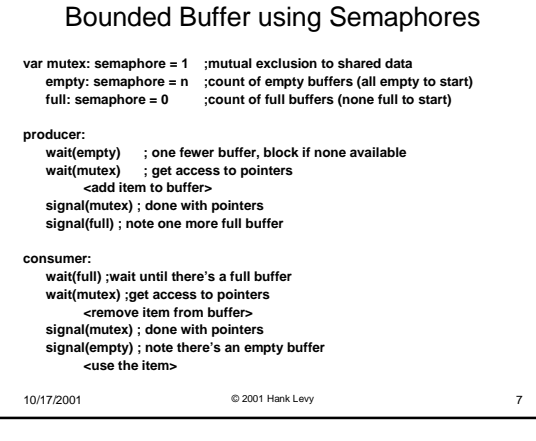

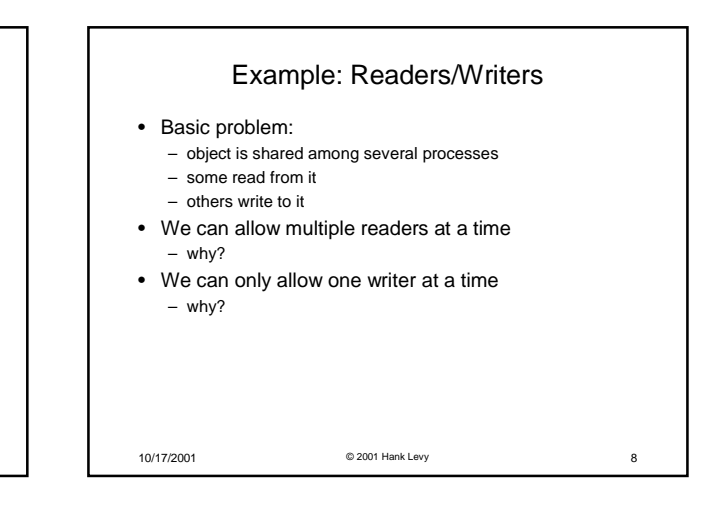

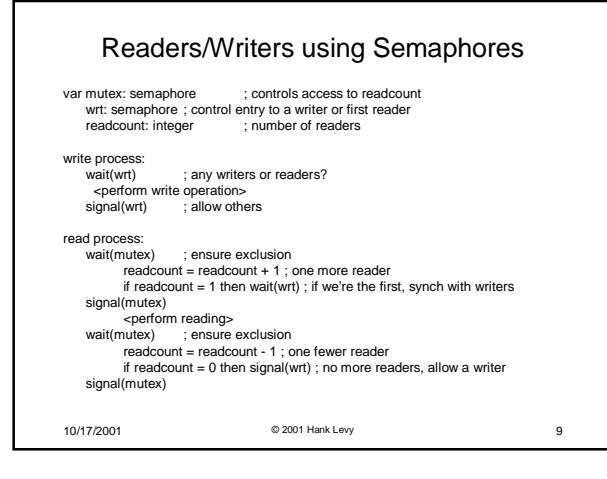

### Readers/Writers notes

#### • Note:

- the first reader blocks if there is a writer
- any other readers will then block on mutex – if a writer exists, last reader to exit signals waiting writer
- can new readers get in while writer is waiting?
- when writer exits, if there is both a reader and writer waiting, which one goes next is up to scheduler

10/17/2001 © 2001 Hank Levy 10

# Problems with Semaphores

- They can be used to solve any of the traditional synchronization problems, but:
	- semaphores are essentially shared global variables
		- can be accessed from anywhere (bad software engineering)
	- there is no connection between the semaphore and the data being controlled by it
	- used for both critical sections (mutual exclusion) and for coordination (scheduling)
	- no control over their use, no guarantee of proper usage
- Thus, they are prone to bugs
	- another (better?) approach: use programming language support

10/17/2001 © 2001 Hank Levy 11

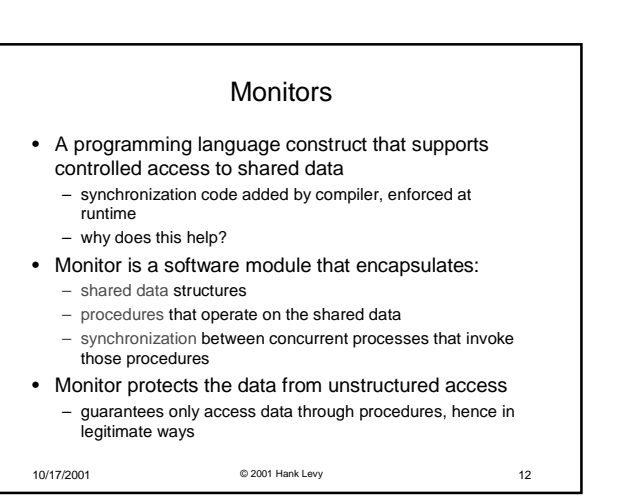

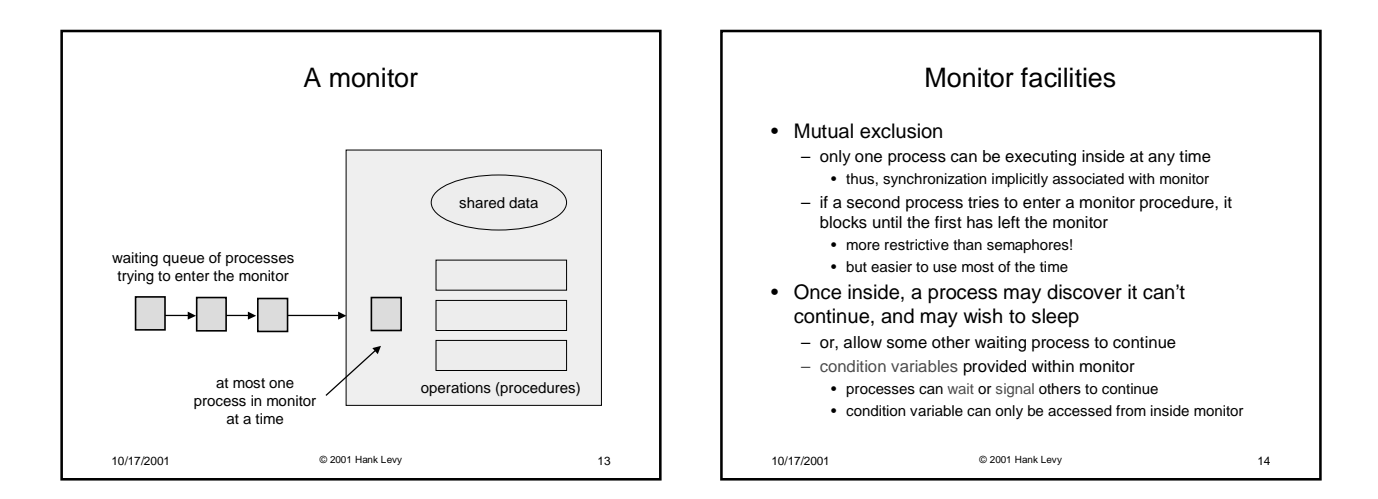

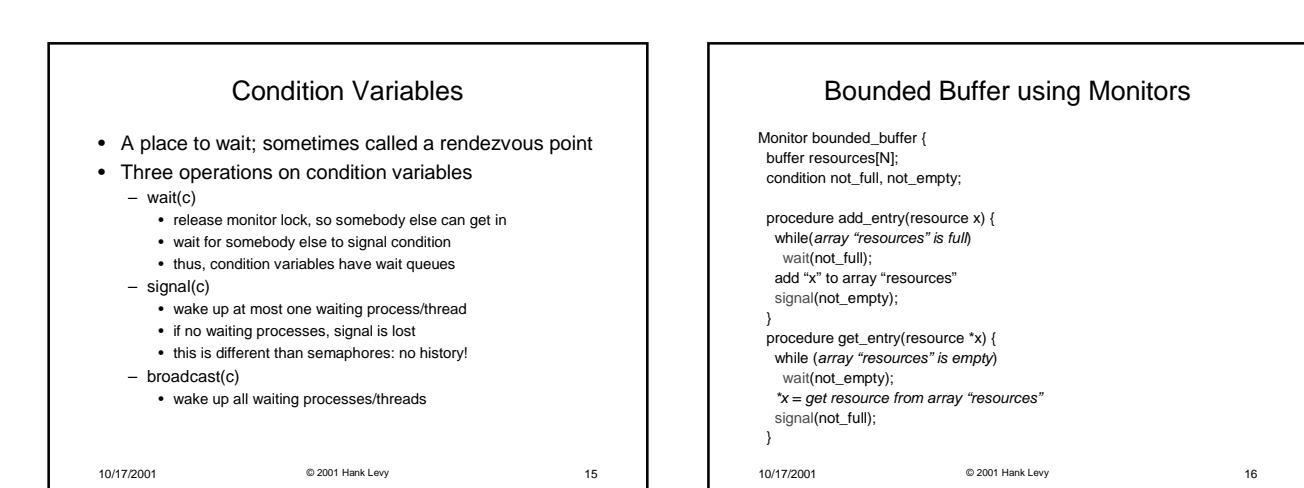

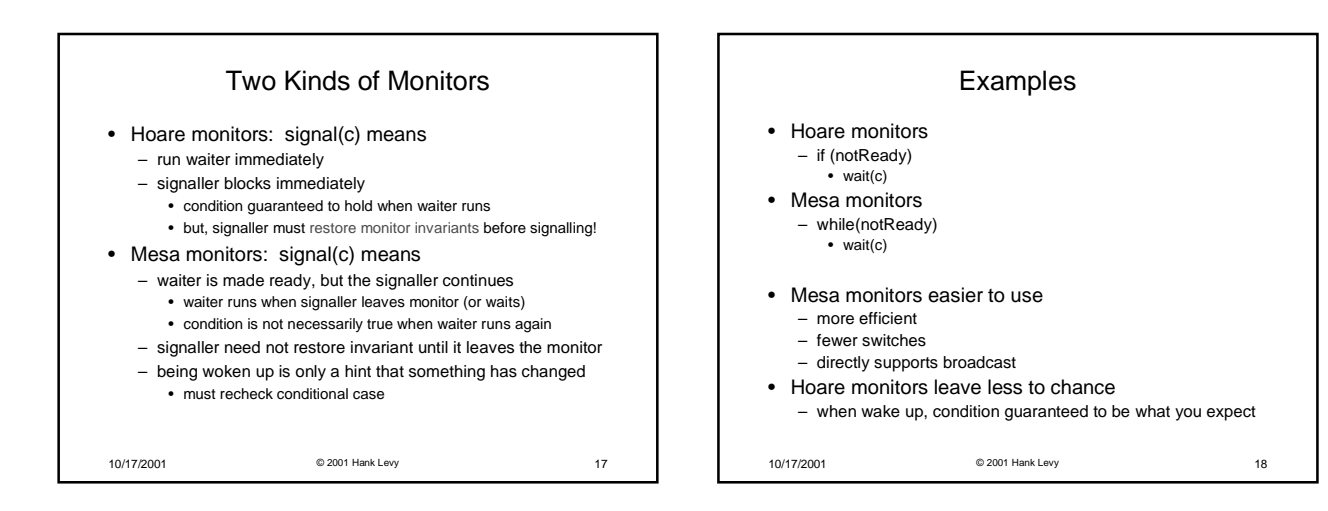

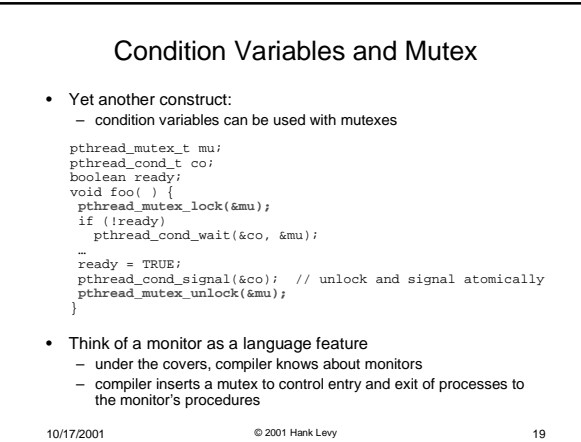